# **VIRTUAL MAINTENANCE TRAINER**

Virtual and augmented reality interactive training systems that enable the provision of realistic training on vehicle, component, parts and equipment models transferred to the virtual environment.

- Maintenance Documentation and Monitoring
- Interactive Repair Operations and Procedures
- Trouble Shooting and Control Procedures
- Troubleshoot Techniques

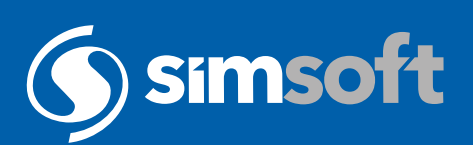

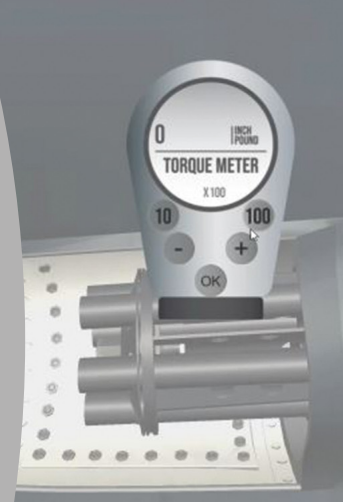

**ATT** 

# VIRTUAL MAINTENANCE TRAINER

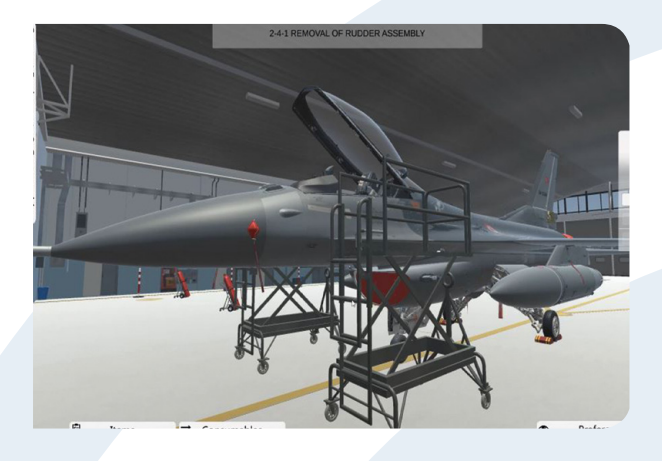

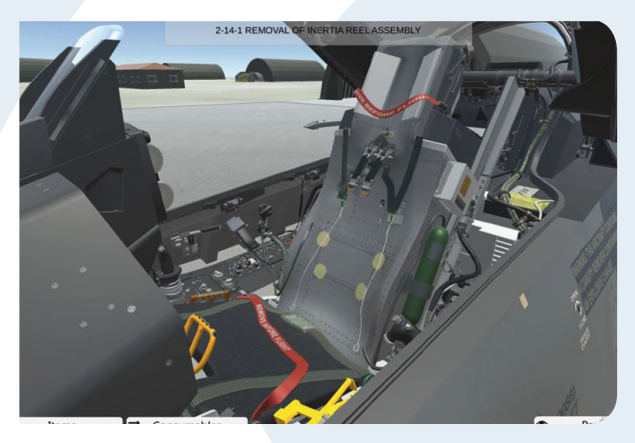

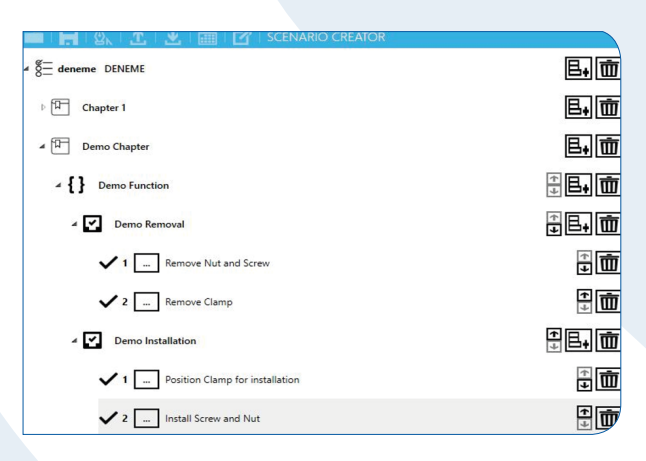

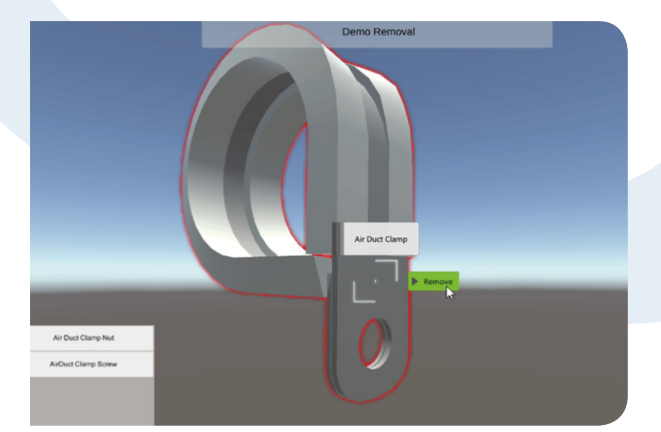

## Specifications

- High fidelity simulation
- Interactive environment, vehicles, parts, equipment with realistic 3D model and animations
- Support equipment used with its functions
- Inventory box
- Step and task panel
- Optional tip and help
- Flexible capabilities upon user request

#### **Benefits**

- Decreased training costs
- No real environment dependency
- No damage to personnel, equipment, vehicle or environment
- Realistic report, feedback, and results

## Optional Functions

- Work with LMS's
- With trainer terminal
	- Control scenario management ability
- Monitor and trace trainee action ability
- Flexible capabilities upon user request

## Virtual Maintenance Trainer Editor

VMT Editor provides creating new scenarios and editing existing scenarios. Thanks to user friendly interface, scenarios created by quickly without any code or script.

### Creating Object

Assets are created with external graphic or modelling editor. Assets can be 2 or 3 dimensional. Assets are imported into engine with unique ID's.

### Defining Object

Objects are defined via the VMT Editor interface. In VMT Editor there is ability to define many different types of items such as.

- Vehicle parts
- Support equipment
- Consumable parts
- Test devices
- Fluid objects
- Jack & lever types

### Creating Scenario

Scenarios are created hierarchically via the VMT Editor. After analyzing desired structure, scenarios can be created flexibly via the user-friendly interface.

Phone : +90 850 840 00 46 Fax : +90 312 210 00 47 E-Mail : info@simsoft.com.tr Web : www.simsoft.com.tr

ODTÜ Teknokent SATGEB Bölge Ortak Bina 1. Kat AR-GE Ofisi ANKARA, TÜRKİYE

#### **SİMMER / KAHRAMANKAZAN**

Ankara Uzay ve Havacılık İhtisas OSB SarayOSB Mahallesi, B28 Cadde No: 4/1 SarayOSB Mahallesi<br>ANKARA, TÜRKİYE

#### **VMT-2402-100**

**HEAD OFFICE HACETTEPE OFFICE BILKENT OFFICE .** Ankara Teknoloji Gelistirme Bölgesi Cyberpark, Cyberplaza A Blok 5. Kat ANKARA, TÜRKİYE

#### **ISTANBUL OFFICE .**

Teknopark Istanbul Sanayi Mah. . Teknokent Bulvarı No: 1/3A 208 ISTANBUL, TÜRKİYE .

Üniversiteler Mah. Hacettepe Üniversitesi Teknokent 6. AR-GE F Blok 8.Kat ANKARA, TÜRKİYE

#### **USA FLORIDA**

Simsoft Technologies 4250 Alafaya Trail Ste 212-148 USA E-Mail : info@simsoftech.com